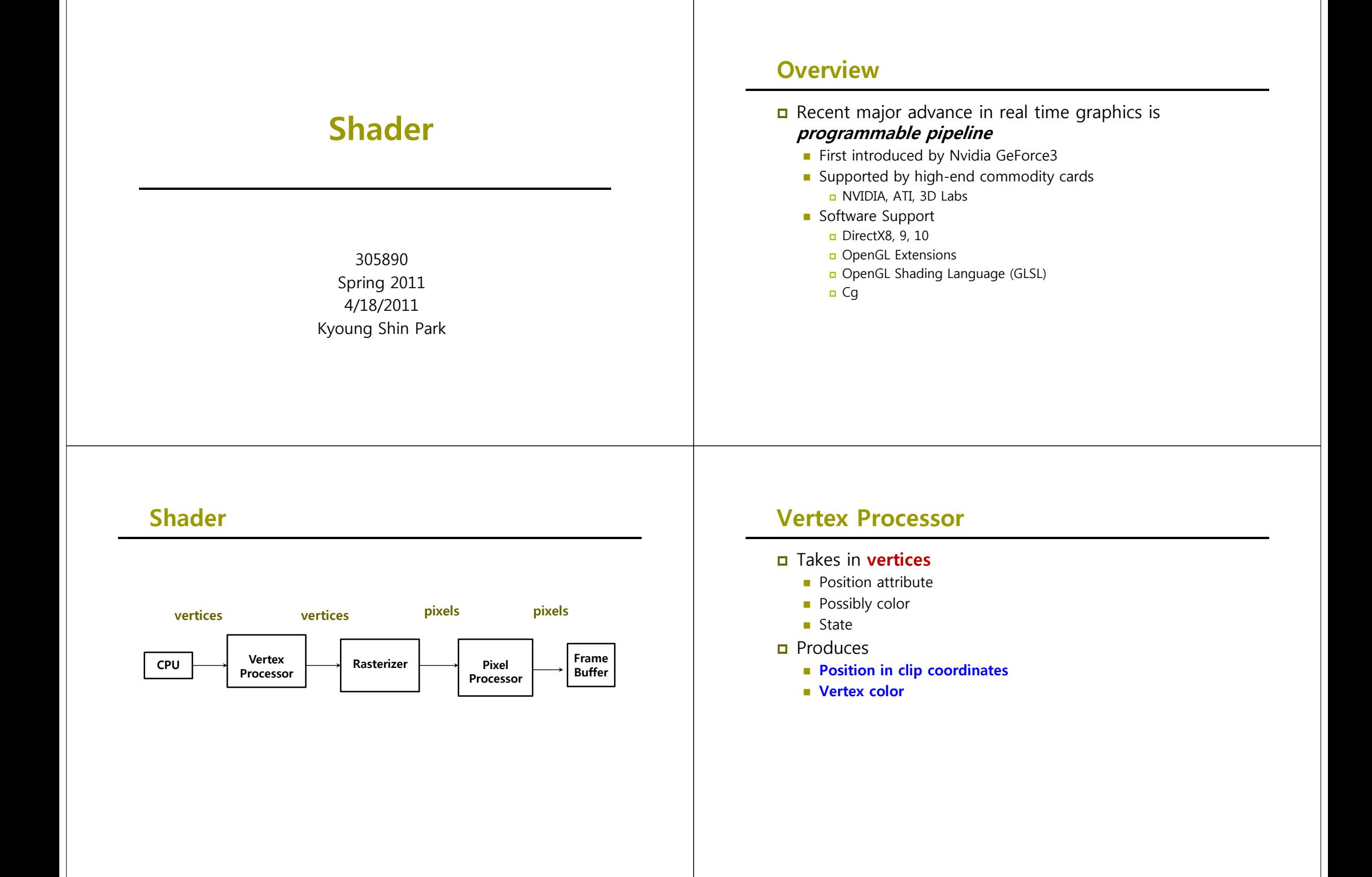

### **Pixel Processor**

- Takes in output of rasterizer (**pixels**)
	- **Vertex values have been interpolated over primitive by** rasterizer
- **D** Produces a pixel
	- **Color**
	- **Textures**
	- **Possibly depth**
	- **Alpha**

### **Shader**

Rendering Pipeline (DirectX11 (DirectX11, OpenGL4 0) OpenGL4.0)

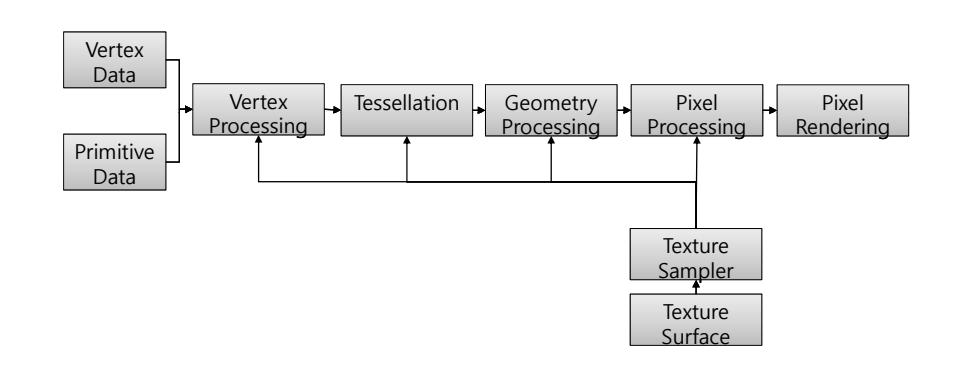

### **Shader**

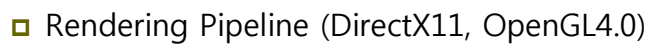

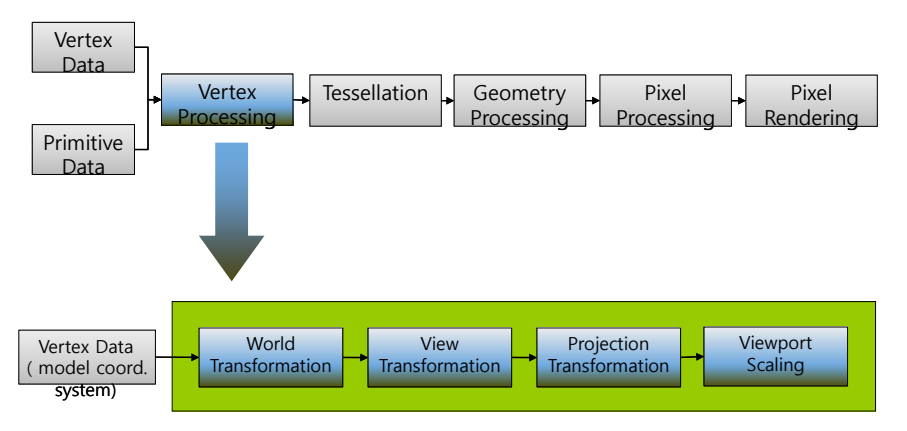

## **Shader**

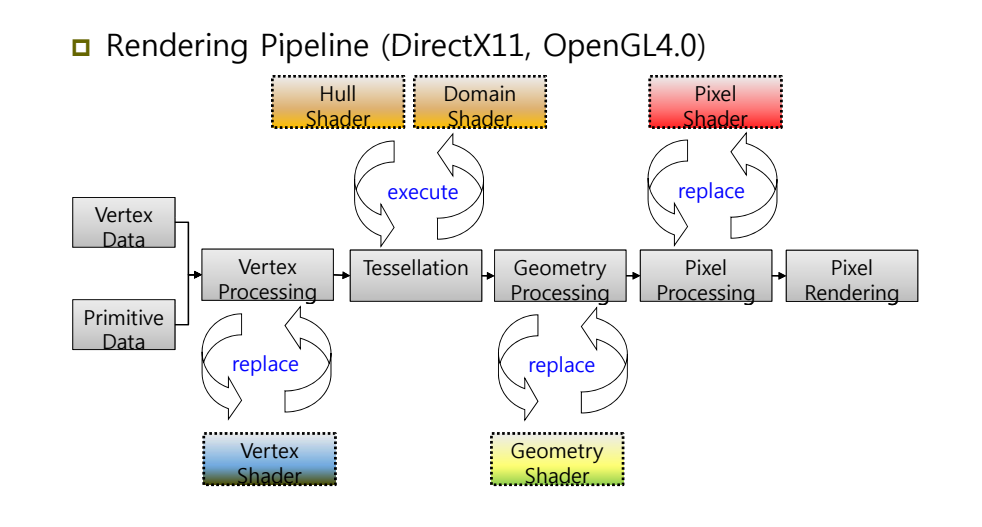

### **Effect**

#### ■ What is Effect?

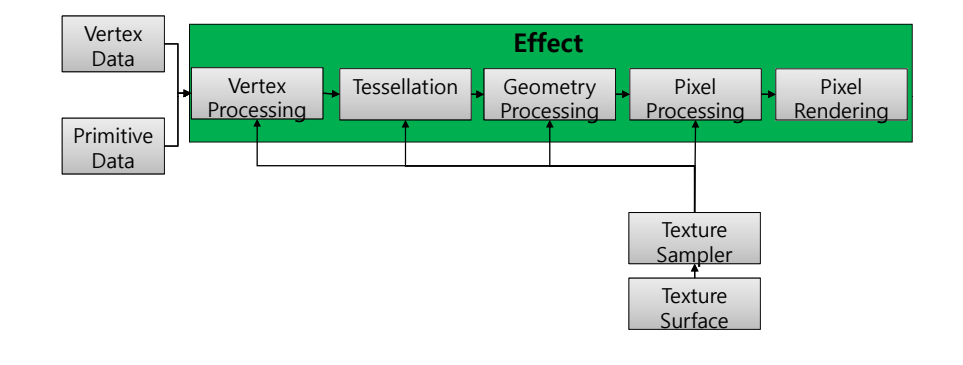

### **Effect**

#### ■ Shader State

- **Set shader creation, delete, compile, rendering**
- Set constant, state
- T &S l S Texture & Sampler State
	- Set texture file & stage
	- Set sampler object & state

#### $\blacksquare$  Etc

- Set transformation, light, material, rendering options
- Shared parameters
	- $\blacksquare$  Can share global variables, annotation parameters among different effects

### **Effect**

Multi-pass Rendering Option <Technique>

- **Can set different rendering styles using several Pass**
- **Technique** 
	- **Global variables**
	- Rendering states
	- **n** Texture stage states, Sampler states
	- **D** Shader states

## **Effect Code Format**

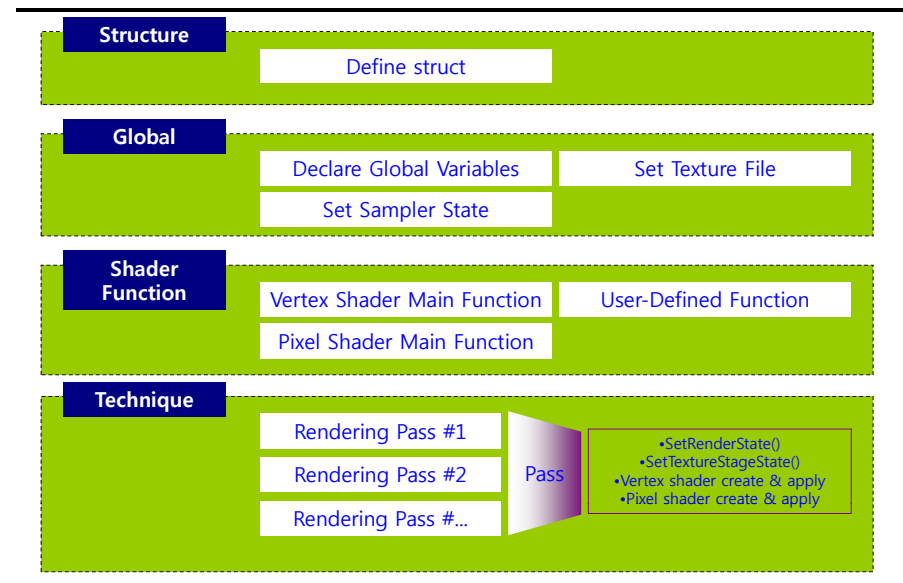

### **Sample: Transform.fx**

////////////////////////////////////////////////////////////////////////// // // File: transform.fx // // Basic FX that simply transforms geometry from local space to  $\frac{1}{2}$  homogeneous clip space, and draws the geometry in wireframe mode. // //////////////////////////////////////////////////////////////////////////  $\frac{1}{2}$  Effect parameters (world, view, and projection transformation matrix) float4x4 World; float4x4 View; float4x4 Projection; // Define a vertex shader output structure; that is, a structure that defines the data // we output from the vertex shader. Here, we only output a 4D vector in homogeneous // clip space. The semantic ": POSITION0" tells XNA that the data returned in this // data member is a vertex position. struct VertexShaderInput { float4 Position : POSITION0; };

## **Sample: Transform fx Transform.fx**

struct VertexShaderOutput

float4 Position : POSITION0;

// Define the vertex shader program. The parameter posL corresponds to a data // member in the vertex structure. Specifically, it corresponds to the data member // in the vertex structure with usage D3DDECLUSAGE\_POSITION and index 0 // (as specified by the vertex declaration). VertexShaderOutput VertexShaderFunction(VertexShaderInput input)

VertexShaderOutput output; // Transform to homogeneous clip space. float4 worldPosition = mul(input.Position, World); float4 viewPosition = mul(worldPosition, View); output.Position = mul(viewPosition, Projection); return output;

}

{

};

{

### **Sample: Transform fx Transform.fx**

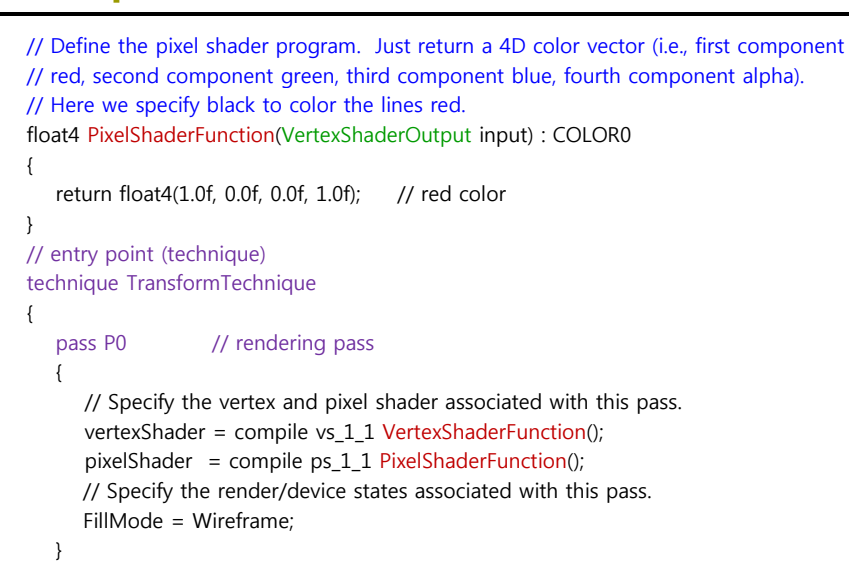

### **XNA Effect Class**

- XNA Framework includes a Effect class that is used to load and compile the shaders.
	- Make the shader (e.g.: transform.fx)
	- Put the shaderfile in "Contents"
	- **Make an instance of the Effect class: Effect effect**
	- Initiate the instance of the Effect class effect = Content.Load<Effect>("transform");
	- Select what technique you want to use effect.CurrentTechnique = effect.Techniques["TransformTechnique"];
	- Set a shader parameter effect.Parameters["World"].SetValue(world);
	- Begin the shader; Pass different parameters to the shader
	- Draw the scene/object
	- $\blacksquare$  End the shader

}

## **Set/Get Effect Parameters**

**□** Setting effect parameter **Effect.Parameters["pair.key"].SetValue("pair.value")** method Matrix world, view, projection; effect.Parameters["World"].SetValue(world); effect.Parameters["View"].SetValue(view); effect.Parameters["Projection"].SetValue(projection); Getting effect parameters **Effect.Parameters[ ] " " .GetValueXXX()** method **Set/Get Effect Parameters Parameters bool isFilled <sup>=</sup>the above Solution Bookstand Bookstand Bookstand Bookstand Bookstand Bookstand Bookstand Bookstand Bookstand Bookstand Bookstand Bookstand Bookstand Bookstand Bookstand Bookstand Bookstand Bookstand Bookstand Bookstand Bo float angle <sup>=</sup> 3 14f; 3.14f; currentEffect.Parameters["angle"].Set Float**<br>currentEffect.Parameters["angle"].SetValue(angle); **Vector4 v = new Vector4(1.0f, 1.0f, 0.0f, 1.0f); currentEffect.Parameters["x"].Set Float4**<br>**currentEffect.Parameters["x"].SetValue(v); Matrix world(...); current Effect.Parameters**["world"].SetValue(world);<br>current Effect.Parameters["world"].SetValue(world);

### **Compiling <sup>a</sup> Shader**

- Begin/End an effect
	- **Effect.Begin()**
	- **Effect End Effect.End()**

# **Variable Types Variable Types**

- $\Box$  Scalar
- Vector
- Matrix
- Arrays
- Structures
- **typedef** keyword
- **D** Variable Prefixes

### **Scalar**

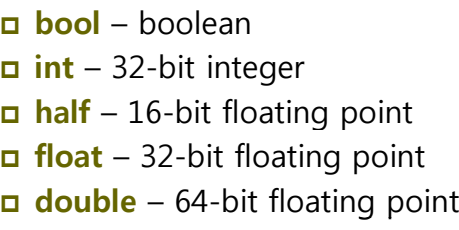

### **Vector**

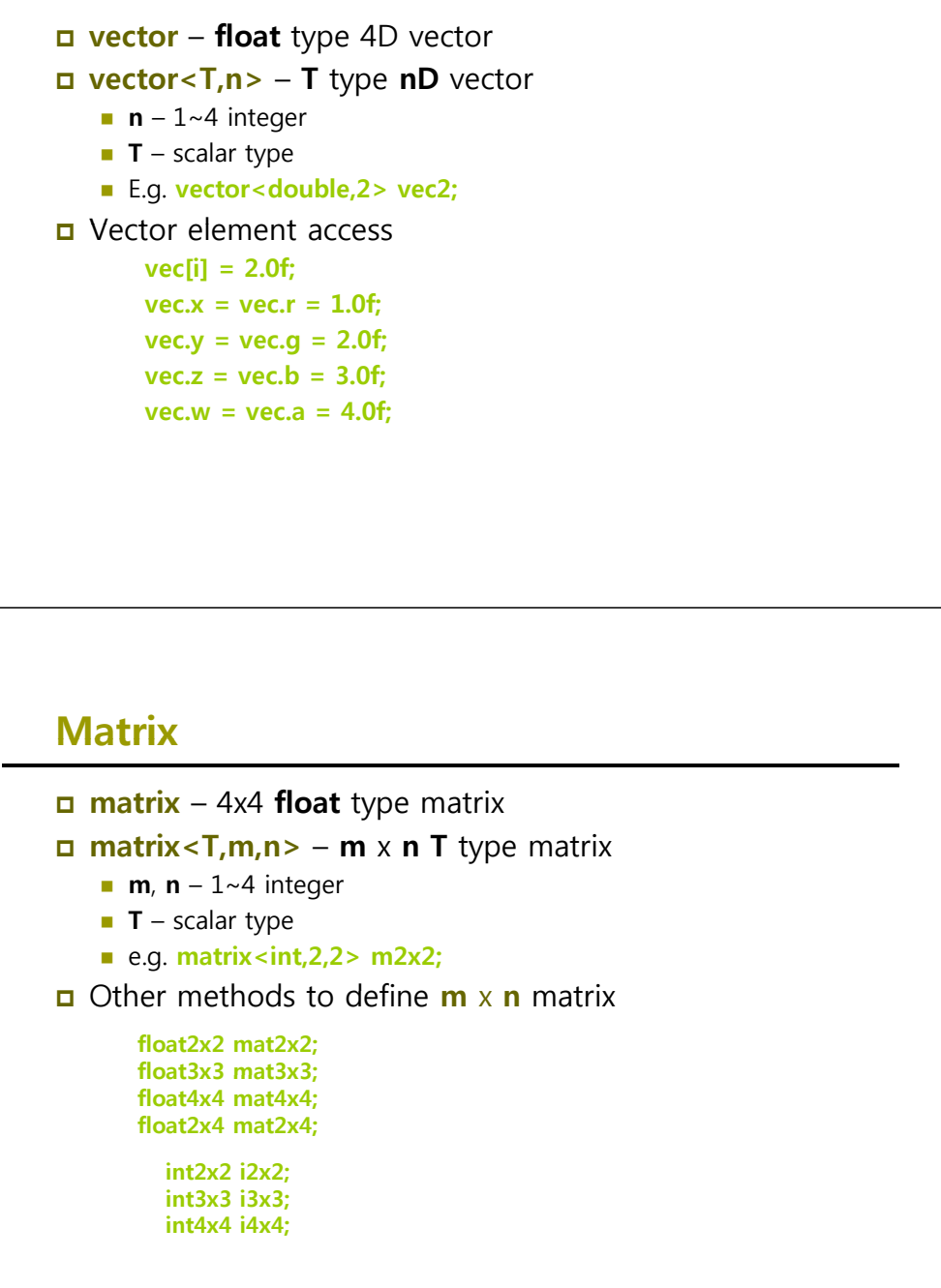

### **Vector**

**D** Pre-defined vector type **float2 vec2; float3 vec3; float4** vec4; ■ Vector "copy" operation **swizzles** (순서에 구애 받지 않고 복사를 수행) **vector u1 = {1.0f, 2.0f, 3.0f, 4.0f}; vector v1 {0 0f 0 0f 5 0f 6 0f}; v1 = {0.0f, 0.0f, 5.0f, 6.0f}; v1 = u1.xyyw; // v1 = {1.0f, 2.0f, 2.0f, 4.0f}; vector u2 = {1.0f, 2.0f, 3.0f, 4.0f}; vector v2 = {0.0f, 0.0f, 5.0f, 6.0f}; v2.xy = u2; // v2 = {1.0f, 2.0f, 5.0f, 6.0f};**

### **Matrix**

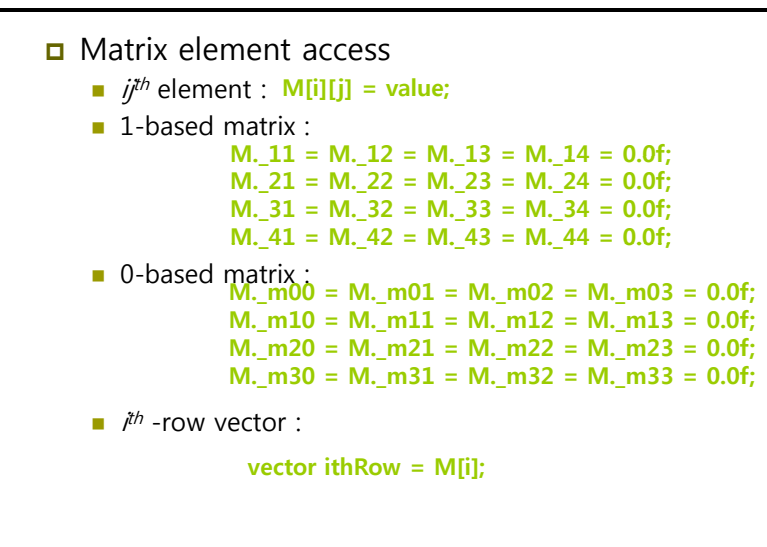

### **Scalar, Vector, Matrix Initialization**

#### □ Vector

```
 Vector vector u = {0 6f 0 3f 1 0f 1 0f};    {0.6f, 0.3f, 1.0f, 1.0f};
vector v = {1.0f, 5.0f, 0.2f, 1.0f};
```
**vector u = vector(0.6f, 0.3f, 1.0f, 1.0f); vector v = vector(1.0f, 5.0f, 0.2f, 1.0f);**

#### $\Box$  Matrix

**float2x2 f2x2 = float2x2(1.0f, 2.0f, 3.0f, 4.0f); i**nt2x2 m = {1, 2, 3, 4};<br><br>int n = int(5):

#### $\Box$  Scalar

 $int n = int(5)$ ; **int**  $a = \{5\}$ ; **float3 x = float3(0.0f, 0.0f, 0.0f);**

### **Array and Structure**

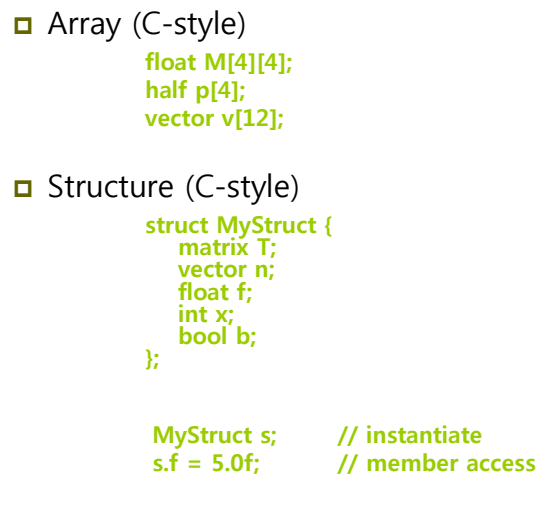

### **typedef keyword and Variable Prefixes**

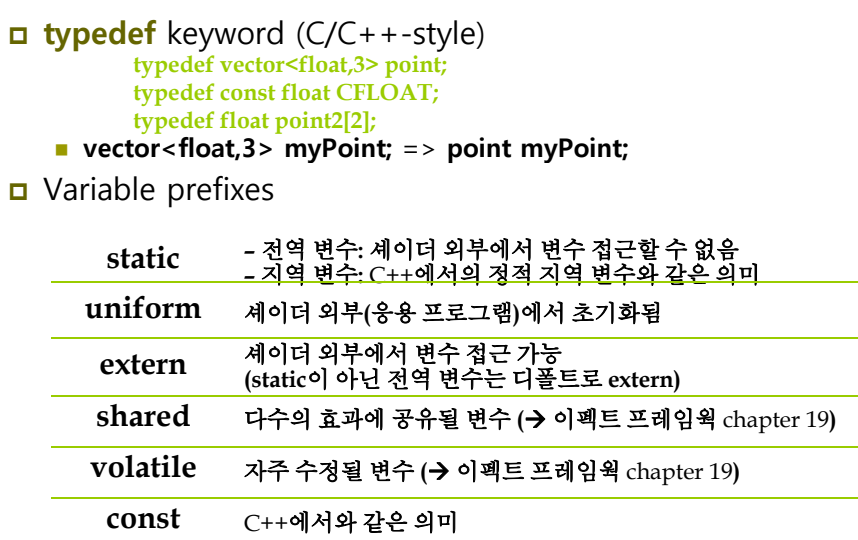

### **Keyword**

#### Keywords in HLSL **half if in inline inout double else extern false float asm bool compile const decl int for do matrix out pass pixelshader return true typedef uniform vector vertexshader shared static string struct technique sampler voidtexture**■ Other reserved keywords **volatile while typedef class**

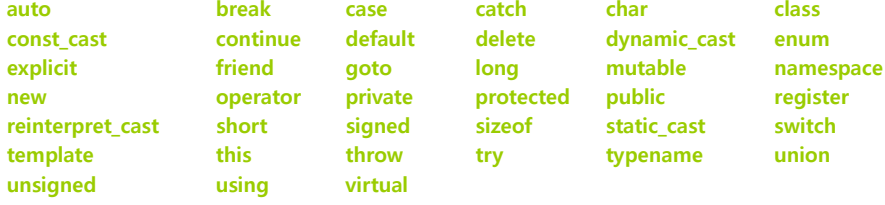

### **Statements**

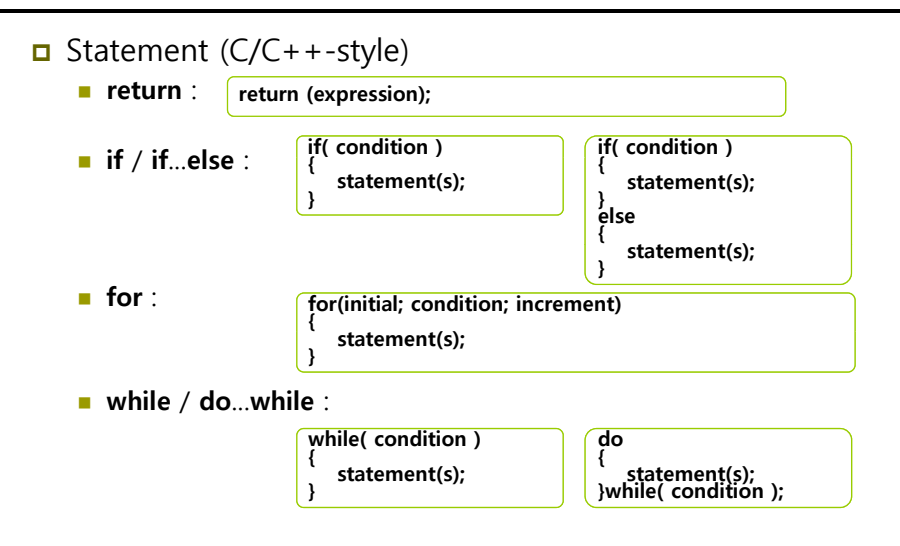

## **Type Casting**

### **□** Type casting

- $C/C++-style$
- **float f = 5.0f;**

 $\mathbf{m} = (\mathbf{m} \cdot \mathbf{r}) \mathbf{r}$ 

## **Operators**

□ Operators (C/C++-style)

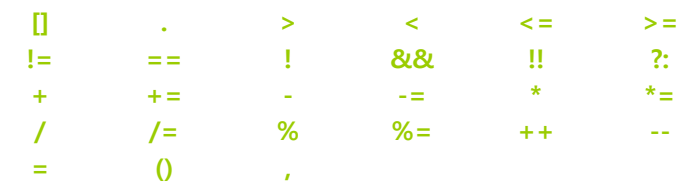

#### **%** operator

- **Can be used in both integer and floating point value**
- **Must have the same positive/negative in left and right** operands (e.g., -5 % -2 or 5%2)

### **Operators**

#### □ Vector & Matrix operator overloading

```
vector u = { 1.0f, 0.0f, -3.0f, 1.0f};
vector v = {-4.0f, 2.0f, 1.0f, 0.0f};
vector sum = u + v; // sum=(-3.0f,2.0f,-2.0f,1.0f)
sum++; // sum=(-2.0f,3.0f,-1.0f,2.0f)
vector u1 = { 1.0f, 0.0f, -3.0f, 1.0f};
vector v1 = {-4.0f, 2.0f, 1.0f, 0.0f};
vector p = u1 * v1; // p=(-4.0f,0.0f,-3.0f,0.0f)
vector u2 = { 1.0f, 0.0f, -3.0f, 1.0f};
vector v2 = (-4.0f, 0.0f, 1.0f, 1.0f):
```
**vector b = (u2 == v2); // b=(false,true,false,true)**

### **Operators**

#### ■ Type upcasting

- **Left and right operands are different types, int x; half y; (x + y);**
	- **→ int x** upcast to **half** type
- **Left and right operands size are different,**

**float x; float3 y; (x + y);**

- **→ float x** upcast to **float3** type
- **Nhen type casting is not defined, float2** cannot be upcast to **float3**

### **User-defined** Functions

```
O HLSL functions
    C/C++-styleCall-by-value parameter
    \blacksquare No recursive calls
    u "inline" functions
 Keyword in, out, inout
    bool foo(in const bool b, out int r1, inout float r2)
    {
      if( b )   
       {
            r1 = 5;
       }
       else
       {
            r1 = 1;
       }
      r2 = r2 * r2 * r2;return true;
    }
```
### **User-defined** Functions

#### Keyword **in**, **out**, **inout**

**in** – when the functon is entered, in parameter is copied to the parameter (default)

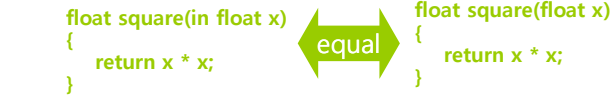

**out** – when it returns, it copys parameter to out parameter **v** void square(in float x, out float y) **{**

 **inout** – can be used in both **in** and **out void square(inout float x) {**  $x = x * x$ ;

**y <sup>x</sup> \* x; y =** 

**}**

**}**

## **Predefined Functions**

#### **D** HLSL predefined functions

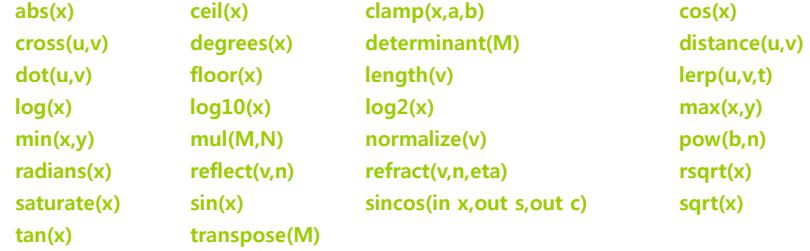

- **Function Overloading** 
	- **abs**(x) function overloading for all scalar types
	- **cross**(u v, ) function overloading for all 3D vector vector
	- **lerp**(u,v,t) function overloading for all scalars and 2D, 3D, 4D vector

## **Predefined Functions**

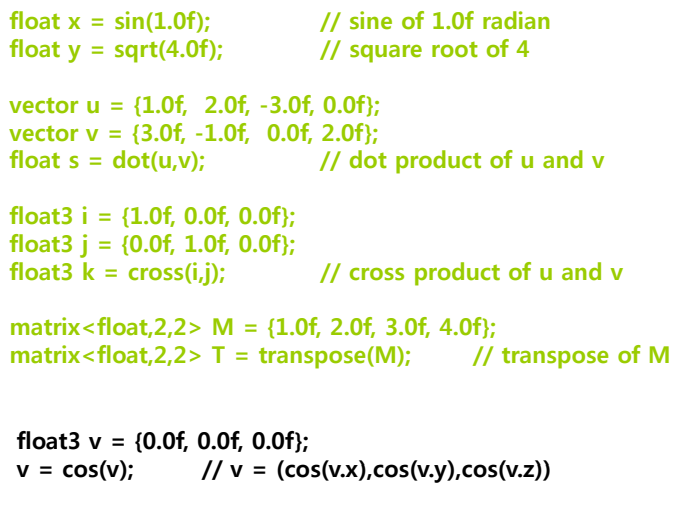